Adobe Photoshop 2021 (Version 22.4) Download [Win/Mac]

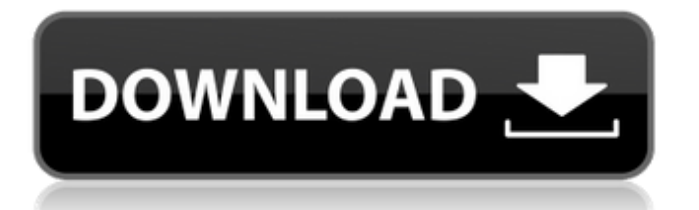

# **Adobe Photoshop 2021 (Version 22.4) Download [2022-Latest]**

# Quickly: Basic Camera Settings \* Capture Settings: Choose either the automatic or manual mode. \* Exposure (Camera): The camera has a setting for ISO (N) to be used while the shutter (S) is open. This affects the minimum sensitivity required for an image. \* White Balance: Also known as Kelvin, the value is a measure of color bias that can be different from a set white point. \* Resolution: Choose whether the image will be saved as either a JPEG or a TIFF file. \* Image Size: Choose the photo's aspect ratio. \* Compression (Quality): Sets the amount of compression and therefore reduces the file size. \* Image Orientation: Rotation is indicated by the orientation of the arrows. \* Image Cropping: The image will be cropped automatically if the dimensions are incorrect. \* Image Aspect Ratio: Dimensions of the image, regardless of its orientation. \* Image Rotate (Angle): Rotating the image horizontally will rotate the image 90 degrees clockwise. Rotating the image vertically will rotate the image 180 degrees counterclockwise. \* Crop to Width and Crop to Height (Auto) for Landscape or (Manual) for Portrait

#### **Adobe Photoshop 2021 (Version 22.4) Crack Full Version Download [Win/Mac]**

It comes with a free account that allows you to download 100,000 images and saves you 25 per month. You must buy a subscription plan if you want to save more than 10,000 images per month. Otherwise, it will only work for the time you have paid for. What Is Photoshop Elements Available For? This program is available for Windows and Mac. Photoshop Elements can help anyone who wants to create and edit images. It can help web designers, graphic designers, and photographers. All you need is a computer with an internet connection to create your own images and edit your current images. There is no minimum requirement for the operating system you are using. You can use Photoshop Elements as a web designer because it offers even more advanced tools than those found in Elements. Any features you can use in Photoshop Elements can also be used in Elements, but you can use more advanced features in Elements when you have a more powerful computer. Adobe Photoshop Elements 12 Review Elements 12 is a dedicated editor for photographers, image editors and hobbyists. It has many tools for editing and improving your images. It also contains a lot of advanced features that professional graphic designers use for creating new images and designing websites. You can use Elements on Windows and Mac computers. It has many features for creating new images, but the program won't work without a Mac. Adobe Photoshop Elements 12 provides more than 10,000 images that you can download. If you want more photos, you must pay for the monthly subscription. To use all of the advanced features in Photoshop Elements, you need to upgrade to a paid subscription. It includes 2GB of space when you download your first 100,000 images. This limit can be increased to 1TB after you upgrade to the paid subscription. The free version doesn't allow you to save more than 10,000 images. You can download and view a high number of images but you can't save them. Each image you download is a.psd file, which means you can use many of the tools that Elements has to edit the image. It also allows you to use layers, color settings, and more. You can import files from your camera or from an external hard drive. It works with multiple formats including RAW, JPG, and Adobe Photoshop PSD files. Photoshop Elements allows you to use a full range of features in 388ed7b0c7

## **Adobe Photoshop 2021 (Version 22.4) Crack Download [Win/Mac]**

Q: Shell script to block users I'm using a macbook pro (i7 processor) and I was wondering if there is a way to setup a shell script to block certain users from accessing certain folder, or even all users from accessing all folders. In other words, I want it to have a "No Networking" mode if a certain user is logged in, and I do not want that user to access any folder. Thanks in advance, A: Try this: \$ sudo chown -R root:root /home/user/ \$ sudo chown -R user /home/user/ The second one only chowns the home directory. A: Have a look at iptables. You can create a firewall using iptables, and add custom rules that will allow you to do exactly what you want, or modify rules that already exist to accomplish that. A glass tube is one of the most important tools in a welder's tool kit, as it enables the welder to hold his torch in a confined space. Typically, several glass tubes are held together by a band and the band is secured to the tubes by a retainer ring. The combination of a band and a retainer ring is usually referred to as a "cylindrical glass tube set." Typically, the band is somewhat resilient and can be used to hold the glass tubes in place, as well as to protect the tubes from damage. By resilient, it is meant that the band returns to its initial position when force is removed. Accordingly, in instances in which a tube is inadvertently removed from a retainer ring, the band maintains a tight grip on the glass tube. A glass tube set typically comprises a cylindrical ring of glass which encircles the glass tube. The cylindrical ring of glass is preferably coated or lined with a silicone-based material, which protects the glass ring from thermal shock during bending or heat-relieving processes. The ring is usually covered with a band of thermoplastic rubber or a polymer plastic. The band not only protects the ring of glass from the welder's torch, but also provides added strength to the band and retention of the glass tubes. The bands are often adhered to the glass tube set by spray adhesives or adhesives which are mixed by extrusion. The band is usually coated with a composition of polysulfide polymer, a

## **What's New In?**

Q: how to bind Value converter, when it is in another project I have a ViewModel, with a Properties.Resources { ValueConverter }, inside the Properties the Resources is a converter, all works fine, but I can not use the ValueConverter, because it is not defined inside my ViewModel project. I need some help finding a way to implement this converter. Thanks A: I have a ViewModel, with a Properties.Resources { ValueConverter }, inside the Properties the Resources is a converter That sounds like one of the most strange ideas I've ever heard. Properties.Resources is completely unrelated to Windows.Resources, and therefore it's not the place to put a ValueConverter. If you want some sort of global converters, I would suggest you consider creating your own class that extends Window.Resources or something similar. You can then have your ViewModels access that from their Resources class. However, if you want to go the hard way, you can put your converters in your own MyXamlObject, which lives in your solution. I haven't done this myself, so I can't say how bad it is, but I would assume it's bad enough for someone to have written a blog post about it. Abstract An assessment of the risk and need for fire danger on properties in the east coast of the South Island of New Zealand was carried out in the summer of 2004. Fireline surveys were conducted in three districts covering an area from the south coast to the west coast. Firelines were surveyed following the forestry practice of measuring 50 and 100 m on sides along roads and tracks from central locations. Three separate measures were used to identify infrequent firelines: (1) 1 km gap, (2) 1 km gap and 100 m gap, and (3) 1 km gap, 500 m gap and 100 m gap. Fireline density was calculated by dividing the number of firelines by the total area surveyed. A fireline gap ratio was also calculated for each index by dividing the percentage of 100 m gaps or gaps of different lengths by the total number of gaps identified. The combination of fireline density and gap ratio was used to calculate a fire danger measure for each property (i.e. the sum of fireline density and the percentage of gaps of any length). The proportion of properties with a high fire danger measure, mean daily temperatures over 20 °C (E1°C)

## **System Requirements:**

DirectX Minimum: OS: Windows 7 64-bit, Windows 8 64-bit, Windows 8.1 64-bit, Windows 10 64-bit Processor: Intel Core 2 Duo or better Memory: 2 GB RAM Graphics: Microsoft DirectX 11-compatible video card, any AMD graphics card from Radeon HD 2000 and up Storage: 25 GB available space Sound: DirectX 9.0c-compatible sound card Additional Notes: Nvidia PhysX and Kinect support requires Windows Vista SP1 or later.

Related links:

<http://it-labx.ru/?p=61675>

<https://omidsoltani.ir/247480/photoshop-with-license-key-free.html> [https://golden-hands.co/adobe-photoshop-2021-version-22-0-1-keygen-crack-setup-download-pc](https://golden-hands.co/adobe-photoshop-2021-version-22-0-1-keygen-crack-setup-download-pc-windows/)[windows/](https://golden-hands.co/adobe-photoshop-2021-version-22-0-1-keygen-crack-setup-download-pc-windows/) [https://elektrobest.de/wp-content/uploads/2022/07/Adobe\\_Photoshop\\_2021\\_Version\\_2243.pdf](https://elektrobest.de/wp-content/uploads/2022/07/Adobe_Photoshop_2021_Version_2243.pdf) <https://zwergenburg-wuppertal.de/advert/photoshop-cc-2015-download-latest-2022/> <https://fitadina.com/2022/07/05/photoshop-2022-torrent-activation-code-latest-2022/> <http://ewmuder.yolasite.com/resources/Adobe-Photoshop-2021-Version-225-Free-Download.pdf> <http://amnotja.yolasite.com/resources/Adobe-Photoshop-2021-Version-2243-Download-X64-2022.pdf> <https://elstruplaug.dk/wp-content/uploads/taleellc.pdf> <https://instafede.com/adobe-photoshop-express-keygenerator-download-x64-2022/> [https://rentfansensbronfin.wixsite.com/quiningsectue/post/photoshop-2020-keygen-generator](https://rentfansensbronfin.wixsite.com/quiningsectue/post/photoshop-2020-keygen-generator-free-2022)[free-2022](https://rentfansensbronfin.wixsite.com/quiningsectue/post/photoshop-2020-keygen-generator-free-2022) [https://cetivibuckterlootu.wixsite.com/newszansauhy/post/adobe](https://cetivibuckterlootu.wixsite.com/newszansauhy/post/adobe-photoshop-2021-version-22-5-1-lifetime-activation-code-free-download-for-windows)[photoshop-2021-version-22-5-1-lifetime-activation-code-free-download-for-windows](https://cetivibuckterlootu.wixsite.com/newszansauhy/post/adobe-photoshop-2021-version-22-5-1-lifetime-activation-code-free-download-for-windows) [https://besttoolguide.com/2022/07/05/adobe-photoshop-cc-2019-version-20-keygen-torrent-free](https://besttoolguide.com/2022/07/05/adobe-photoshop-cc-2019-version-20-keygen-torrent-free-download-x64-latest-2022/)[download-x64-latest-2022/](https://besttoolguide.com/2022/07/05/adobe-photoshop-cc-2019-version-20-keygen-torrent-free-download-x64-latest-2022/) <https://buycoffeemugs.com/photoshop-2021-keygen-generator-keygen-full-version/> <https://slitetitle.com/photoshop-2021-version-22-4-1-crack-file-only/> [https://meeblau4406g2s.wixsite.com/flaksosembhal/post/adobe-photoshop-2021-version-22-5-key](https://meeblau4406g2s.wixsite.com/flaksosembhal/post/adobe-photoshop-2021-version-22-5-key-generator-for-pc)[generator-for-pc](https://meeblau4406g2s.wixsite.com/flaksosembhal/post/adobe-photoshop-2021-version-22-5-key-generator-for-pc) <http://mysquare.in/?p=41890> [https://hiepsibaotap.com/wp-content/uploads/2022/07/Adobe\\_Photoshop\\_2021\\_Version\\_2200.pdf](https://hiepsibaotap.com/wp-content/uploads/2022/07/Adobe_Photoshop_2021_Version_2200.pdf) [https://www.5etwal.com/adobe-photoshop-2021-version-22-5-1-serial-number-and-product-key-crack](https://www.5etwal.com/adobe-photoshop-2021-version-22-5-1-serial-number-and-product-key-crack-license-code-keygen-download-2022/)[license-code-keygen-download-2022/](https://www.5etwal.com/adobe-photoshop-2021-version-22-5-1-serial-number-and-product-key-crack-license-code-keygen-download-2022/) [https://lifedreamsorganizer.com/adobe-photoshop-cc-2015-version-17-crack-patch-product](https://lifedreamsorganizer.com/adobe-photoshop-cc-2015-version-17-crack-patch-product-key-2022/)[key-2022/](https://lifedreamsorganizer.com/adobe-photoshop-cc-2015-version-17-crack-patch-product-key-2022/) [https://keystoneinvestor.com/photoshop-2022-version-23-1-hacked-lifetime-activation-code-mac-win](https://keystoneinvestor.com/photoshop-2022-version-23-1-hacked-lifetime-activation-code-mac-win-april-2022/)[april-2022/](https://keystoneinvestor.com/photoshop-2022-version-23-1-hacked-lifetime-activation-code-mac-win-april-2022/) <https://ssmecanics.com/photoshop-cc-crack-free-2022/> <http://www.midwestmakerplace.com/?p=29331> <https://lombard-magnet.ru/2022/07/05/adobe-photoshop-cs4-with-serial-key-win-mac-latest-2022/> [https://www.steppingstonesmalta.com/photoshop-2022-version-23-0-2-crack-activation-code-free](https://www.steppingstonesmalta.com/photoshop-2022-version-23-0-2-crack-activation-code-free-download/)[download/](https://www.steppingstonesmalta.com/photoshop-2022-version-23-0-2-crack-activation-code-free-download/) <https://j4miejohnston.com/photoshop-2021-version-22-universal-keygen-serial-key-2022/> <http://awaazsachki.com/?p=42356> <http://dealskingdom.com/adobe-photoshop-2022-version-23-1-1-product-key-pc-windows-2022/> <https://nadonsregals.com/adobe-photoshop-cc-2015-version-16-free-2/> <https://blubintavannime.wixsite.com/trifhilfmamlo/post/adobe-photoshop-2021-version-22-4-updated>